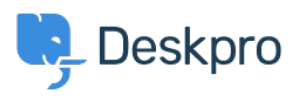

База знания > Getting Started > How-to Videos > Prioritizing Tickets

**Prioritizing Tickets** Lara Proud - 2024-07-27 - Коментари (0) - How-to Videos

## **Introduction Video:**

## **Further reading:**

· Prioritizing Tickets